# Universita DAFTAR ISI

<span id="page-0-0"></span>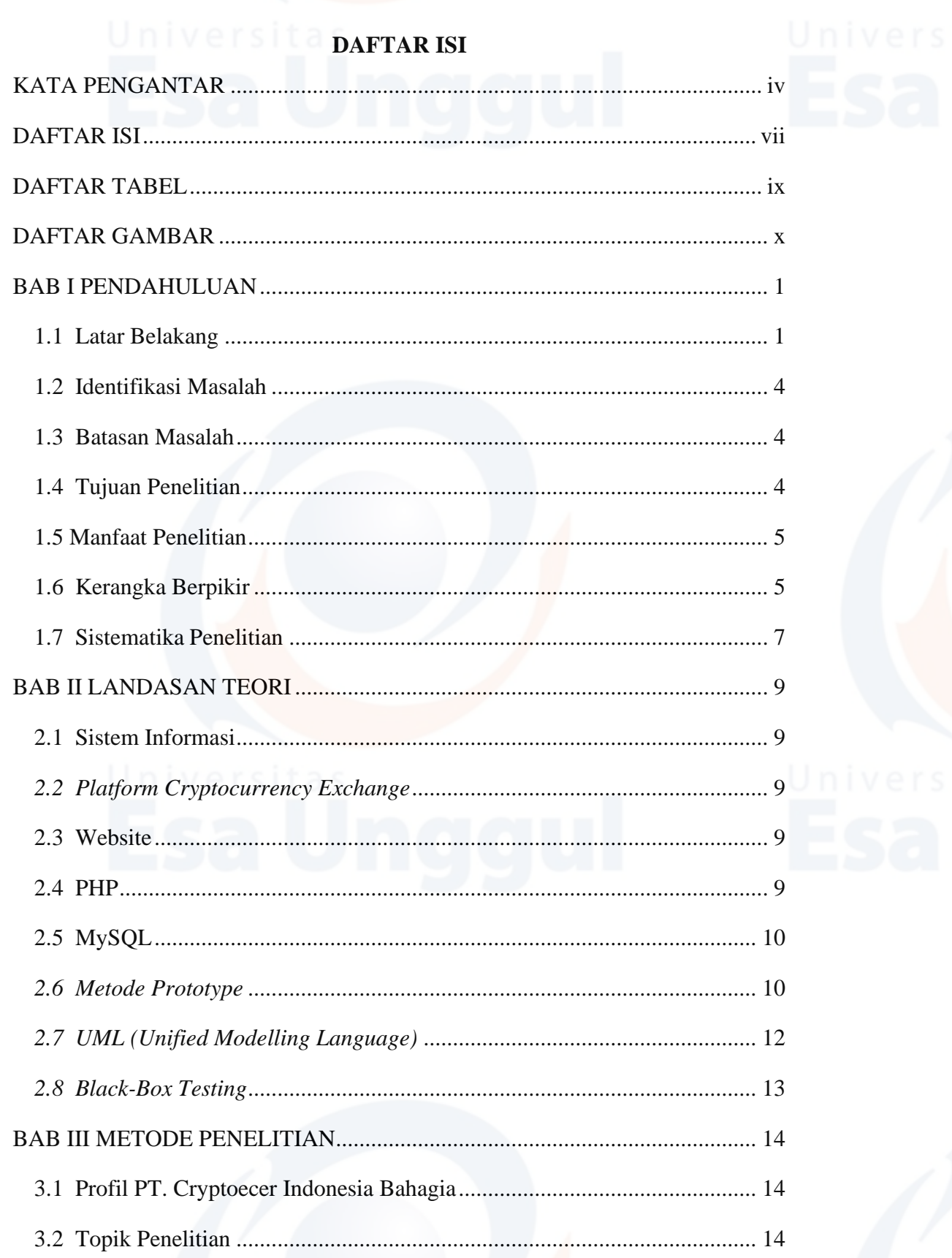

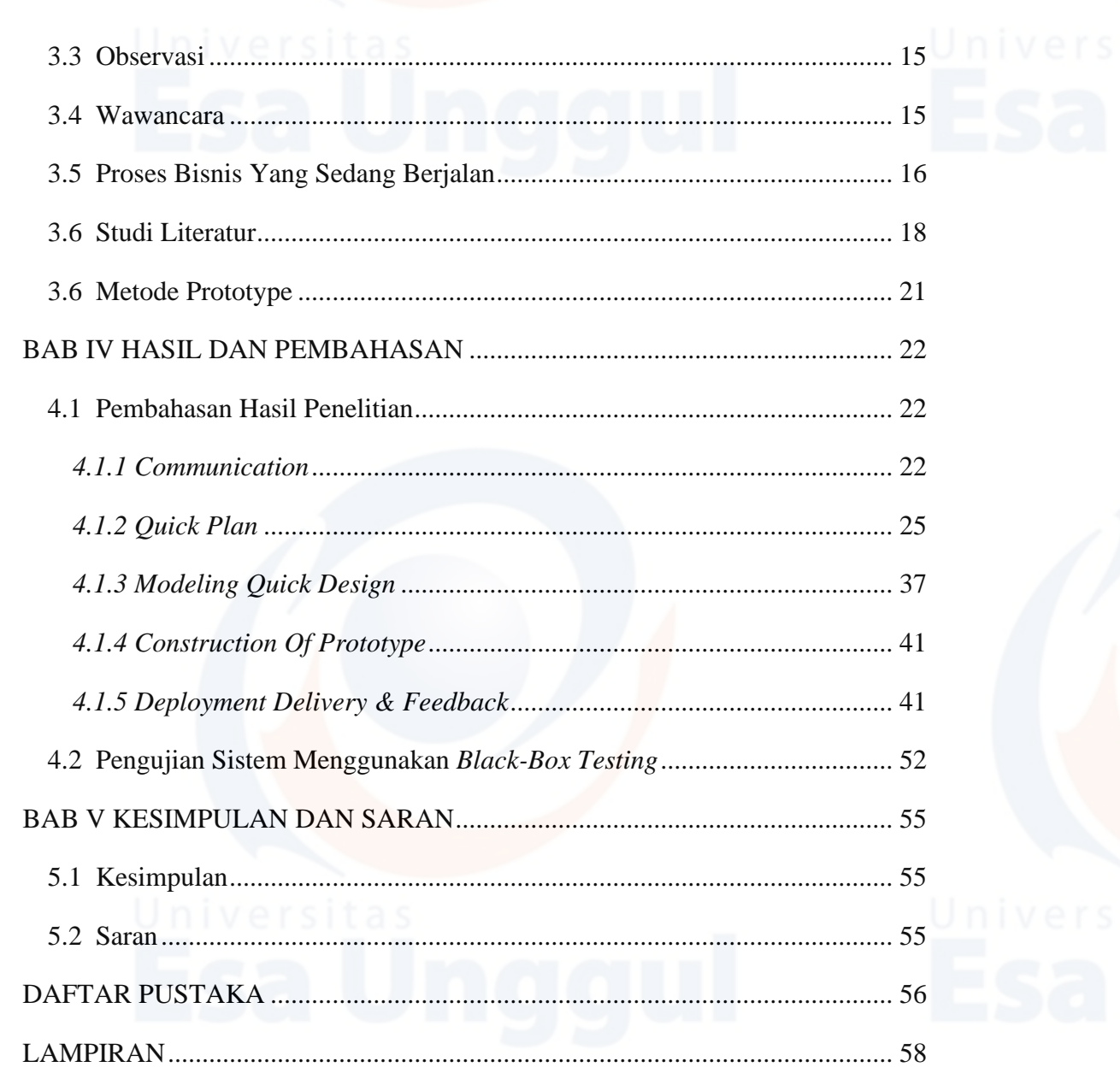

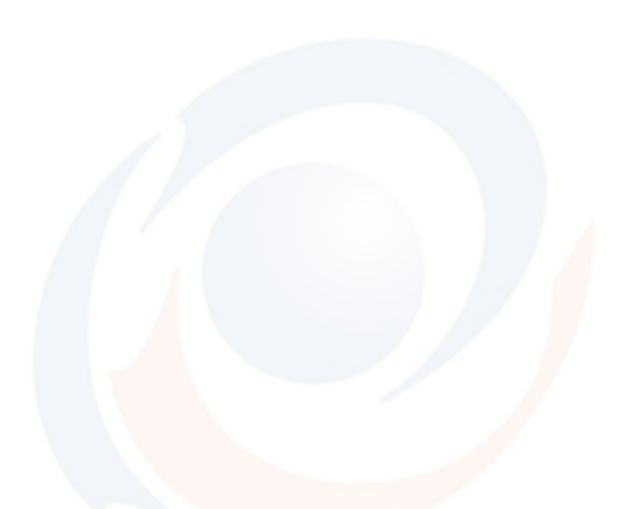

# **DAFTAR TABEL**

<span id="page-2-0"></span>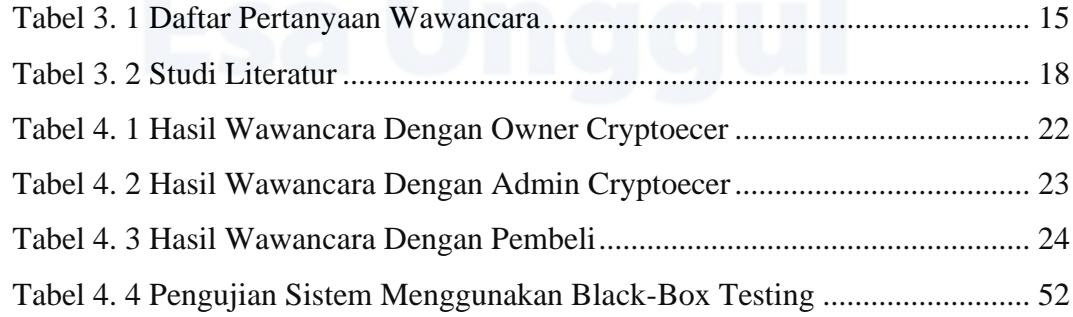

### **DAFTAR GAMBAR**

<span id="page-3-0"></span>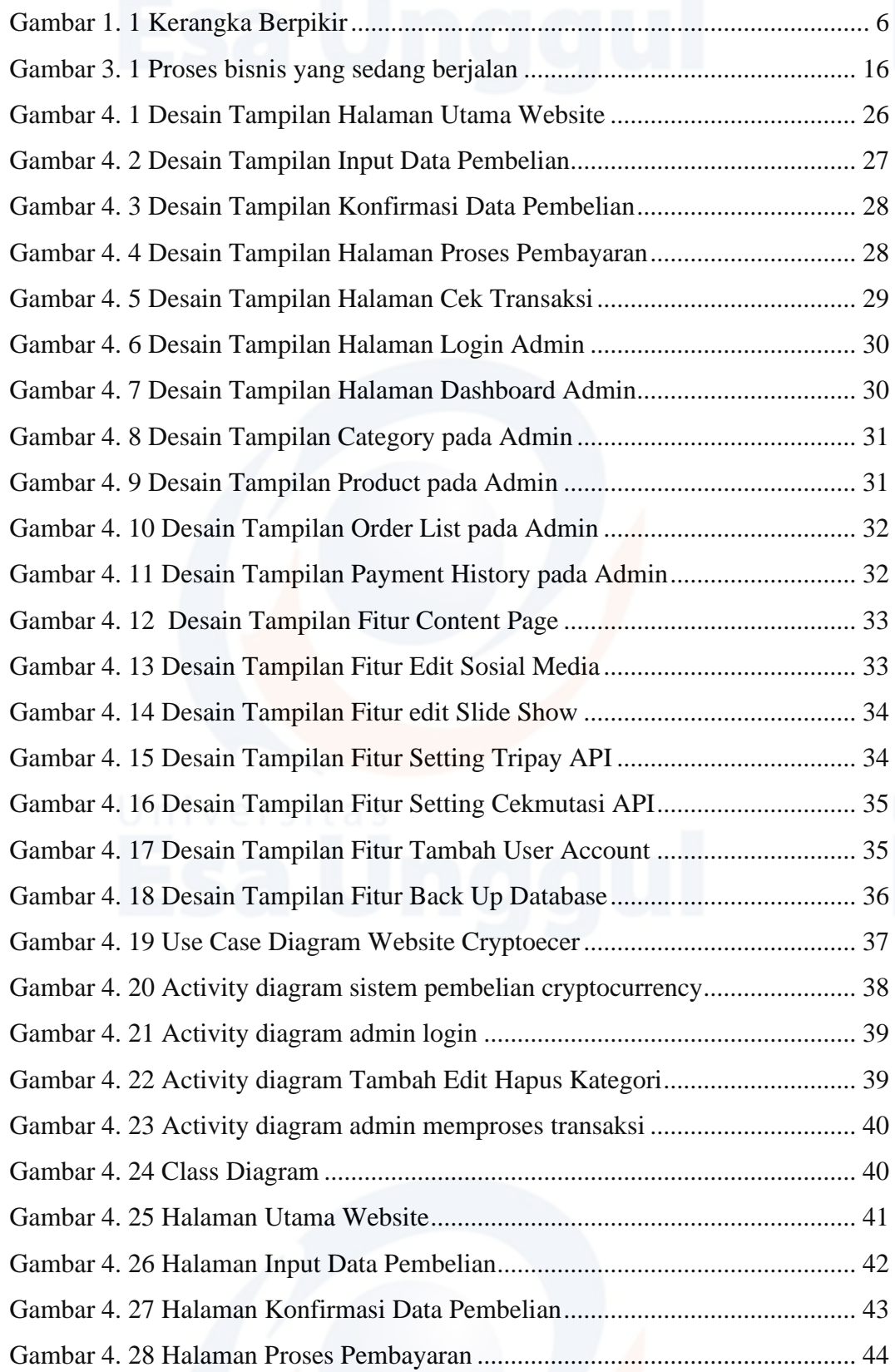

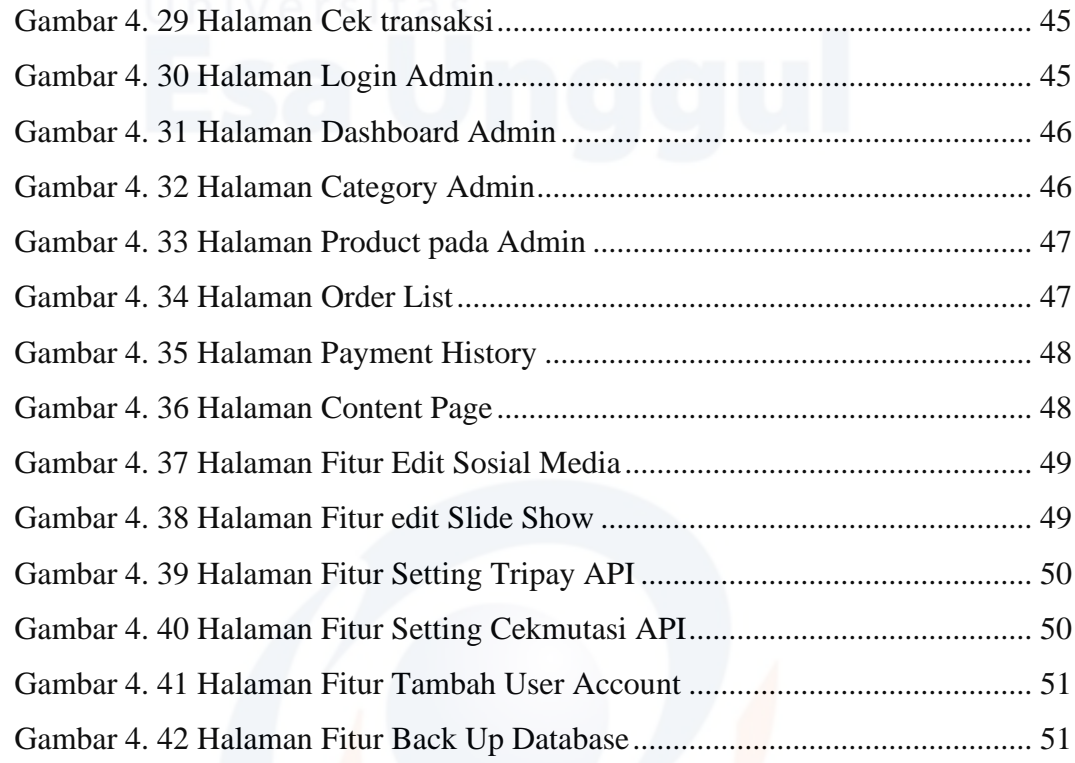